<u>Документ подписан прос**Министер с перомна**у</u>ки и высшего образо<mark>вания Российской Федерации</mark> Информация о владельце:<br>ФИО: Игнатенко Виталий Ивановитеральное государственное бюджетное образовательное учреждение высшего образования Должность: Проректор по образовательной деятельности и молодежной политике>Оранния<br>Дата поллисания: 18.06.2024 07 Радюлярный государственный университет им. Н.М. Федоровского» (ЗГУ) ФИО: Игнатенко Виталий Иванович Дата подписания: 18.06.2024 07**:11:49** Уникальный программный ключ: a49ae343af5448d45d7e3e1e499659da8109ba78

> УТВЕРЖДАЮ Проректор по ОД и МП

> > \_\_\_\_\_\_\_\_\_\_ Игнатенко В.И.

# **Альтернативные операционные системы**

## рабочая программа дисциплины (модуля)

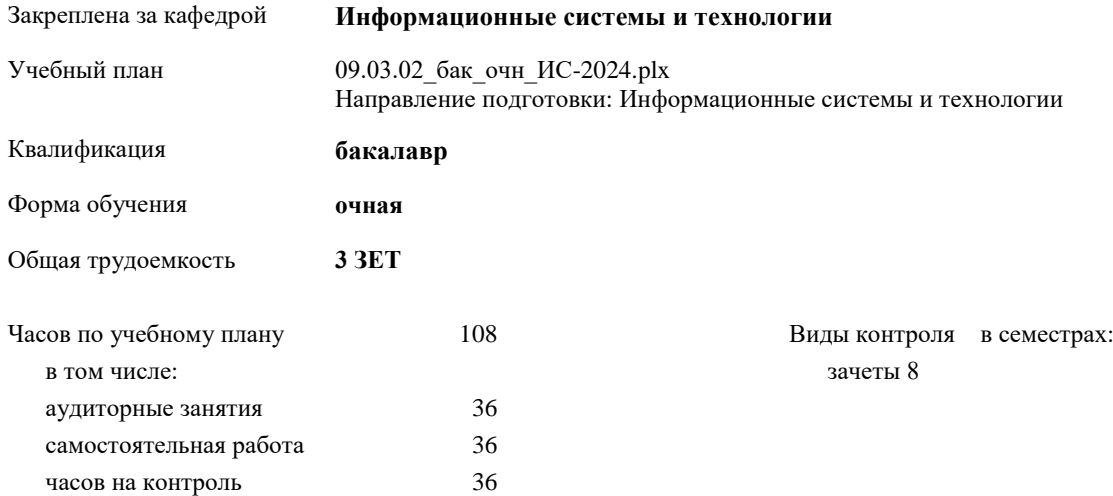

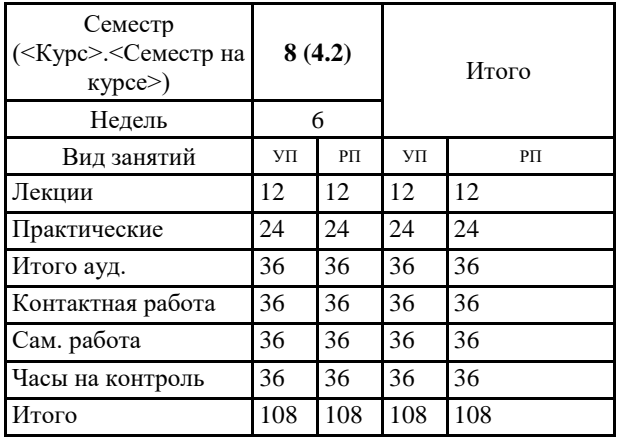

#### **Распределение часов дисциплины по семестрам**

#### Программу составил(и):

*к.э.н. Доцент М.В.Петухов \_\_\_\_\_\_\_\_\_\_\_\_\_\_\_\_\_\_\_*

Согласовано:

*к.э.н. главный специалист отдела развития производства ПЕСХ М.В. Петухов* 

Рабочая программа дисциплины

#### **Альтернативные операционные системы**

разработана в соответствии с ФГОС:

Федеральный государственный образовательный стандарт высшего образования - бакалавриат по направлению подготовки 09.03.02 Информационные системы и технологии (приказ Минобрнауки России от 19.09.2017 г. № 926)

Рабочая программа одобрена на заседании кафедры

## **Информационные системы и технологии**

Протокол от г. № Срок действия программы: уч.г. Зав. кафедрой к.э.н., доцент М.В.Петухов

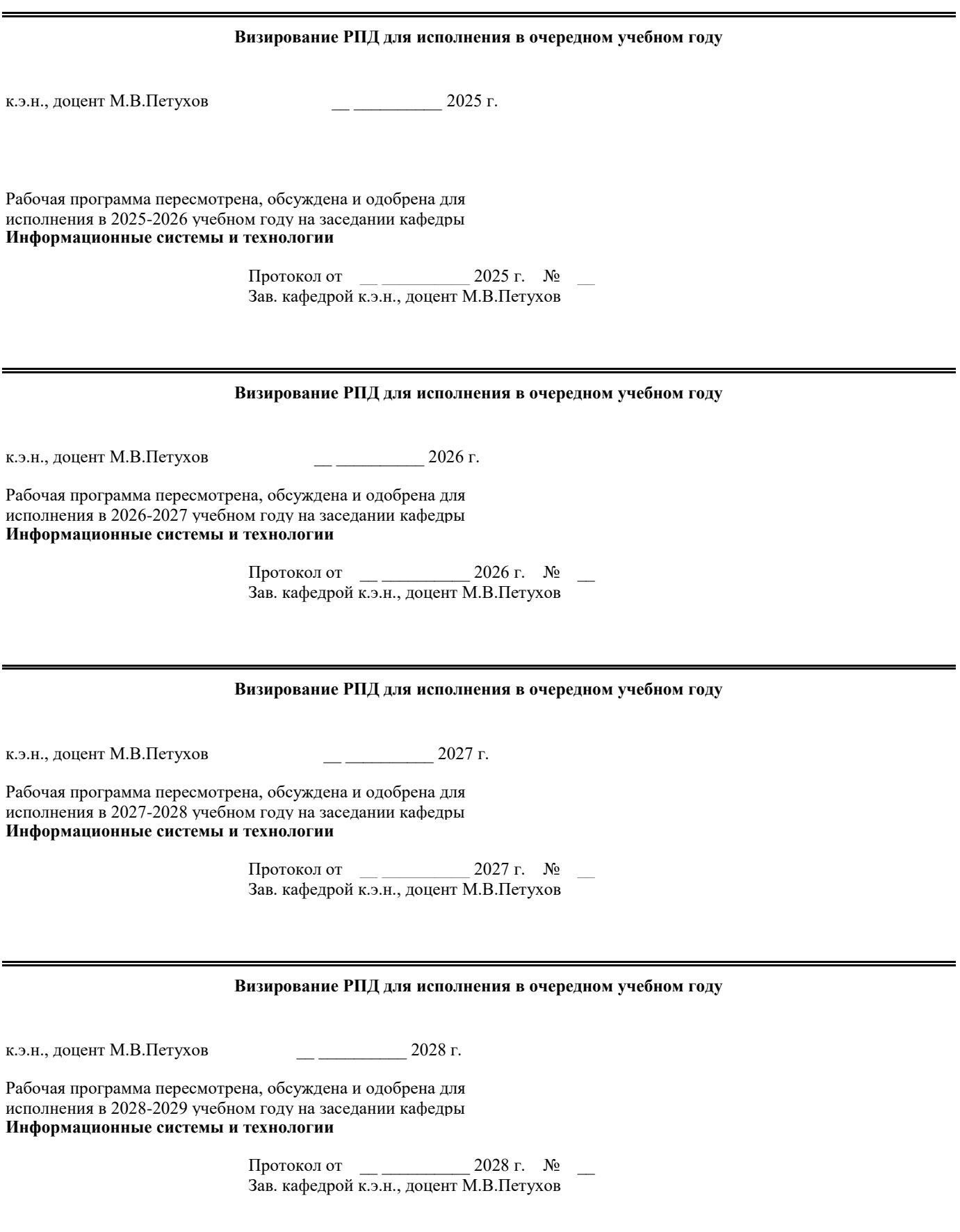

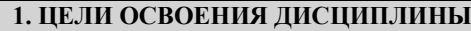

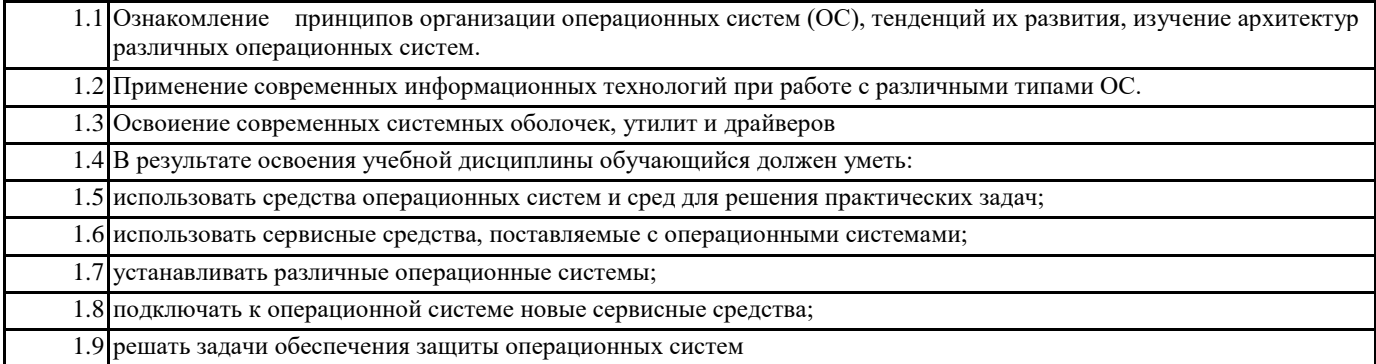

## **2. МЕСТО ДИСЦИПЛИНЫ В СТРУКТУРЕ ООП**

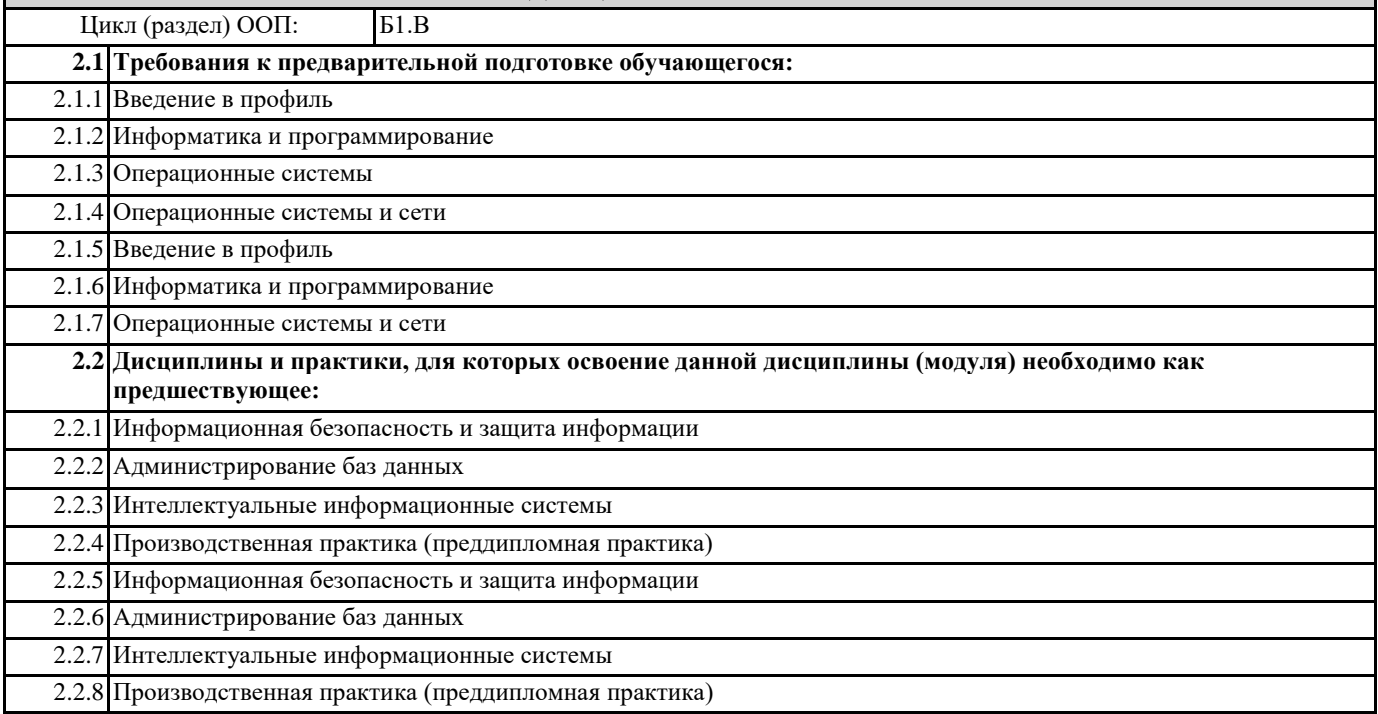

## **3. КОМПЕТЕНЦИИ ОБУЧАЮЩЕГОСЯ, ФОРМИРУЕМЫЕ В РЕЗУЛЬТАТЕ ОСВОЕНИЯ ДИСЦИПЛИНЫ (МОДУЛЯ)**

**ПК-5.1: Демонстрирует знания основ теории управления бизнес-процессами, методы и средства концептуального, функционального и логического проектирования систем среднего и крупного масштаба и сложности, стандарты оформления технических заданий, нормативную документацию по созданию требований к системе.**

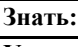

**Уметь:**

**Владеть:**

**ПК-5.2: Проводит анализ предметной области, моделирует бизнес-процессы, формулирует общие требования и разрабатывает архитектуру программно-информационных систем.**

**Знать:**

**Уметь: Владеть:**

**ПК-5.3: Реализует навыкаи выявления проблемной ситуации, определения свойств и ограничений системы, обоснования принимаемых проектных решений, демонстрации сценариев работы системы по программе испытаний.**

**Знать:**

**Уметь:**

**Владеть:**

ПК-2.1: Демонстрирует навыки управления процессами формирования и проверки требований к разрабатываемому программному обеспечению с учетом действующих правовых норм и законодательных актовбований к программному обеспечению

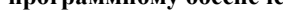

Знать:

Уметь:

Владеть:

ПК-2.2: Использует навыки планирования процесса разработки программного продукта

Знать:

Уметь:

Владеть:

ПК-2.3: Составляет планы процесса разработки программного продукта

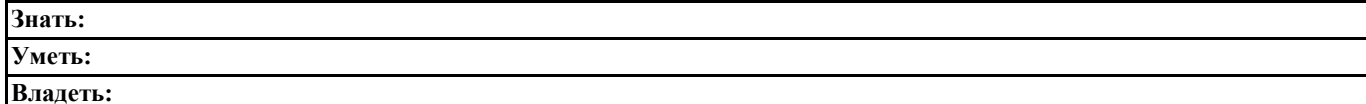

### В результате освоения дисциплины обучающийся должен

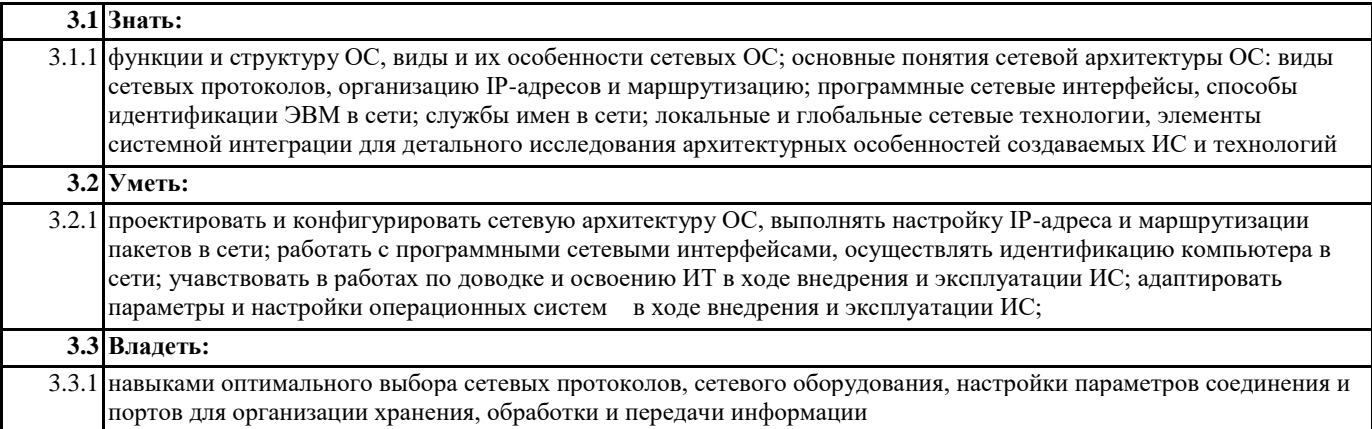

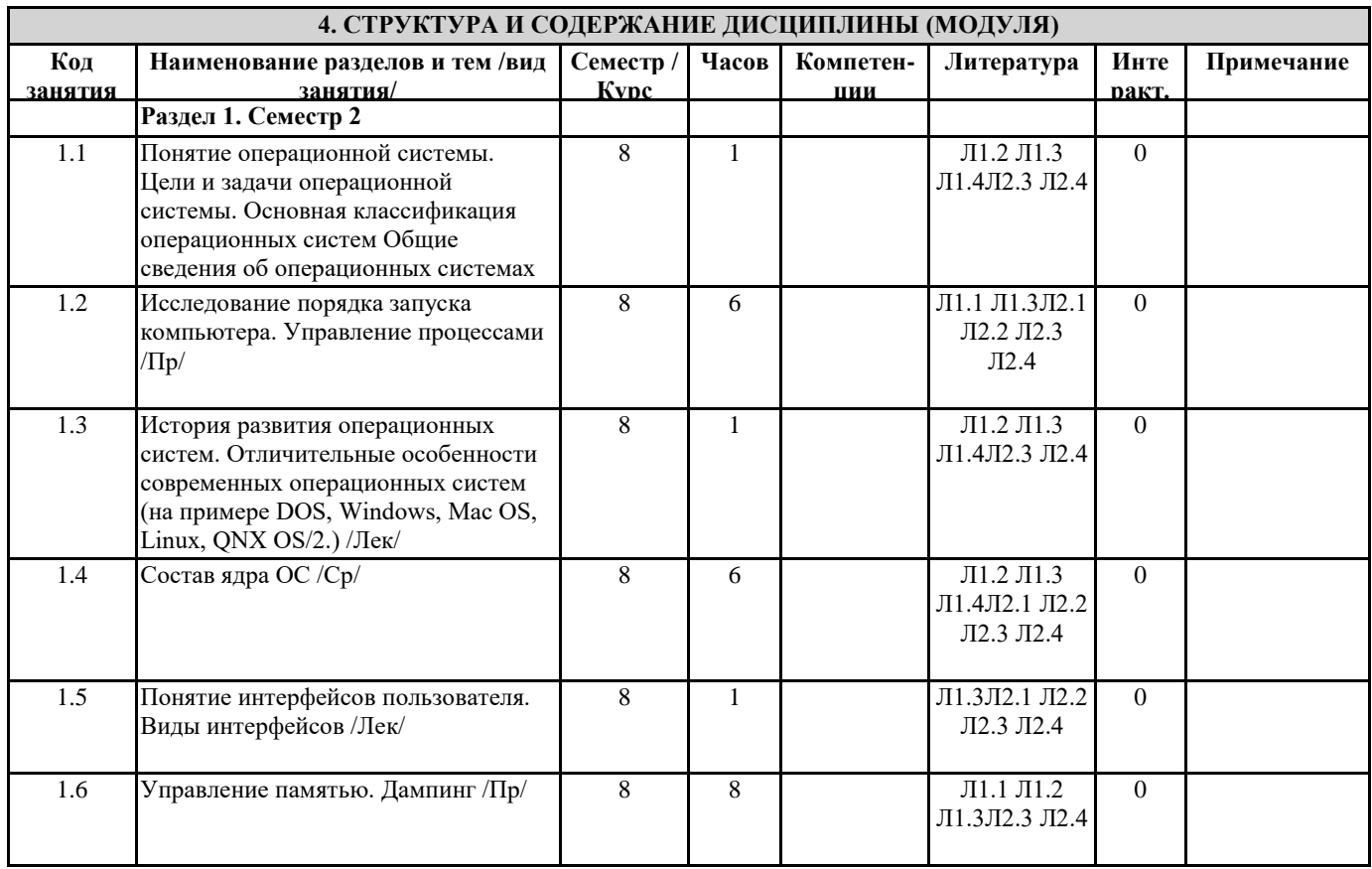

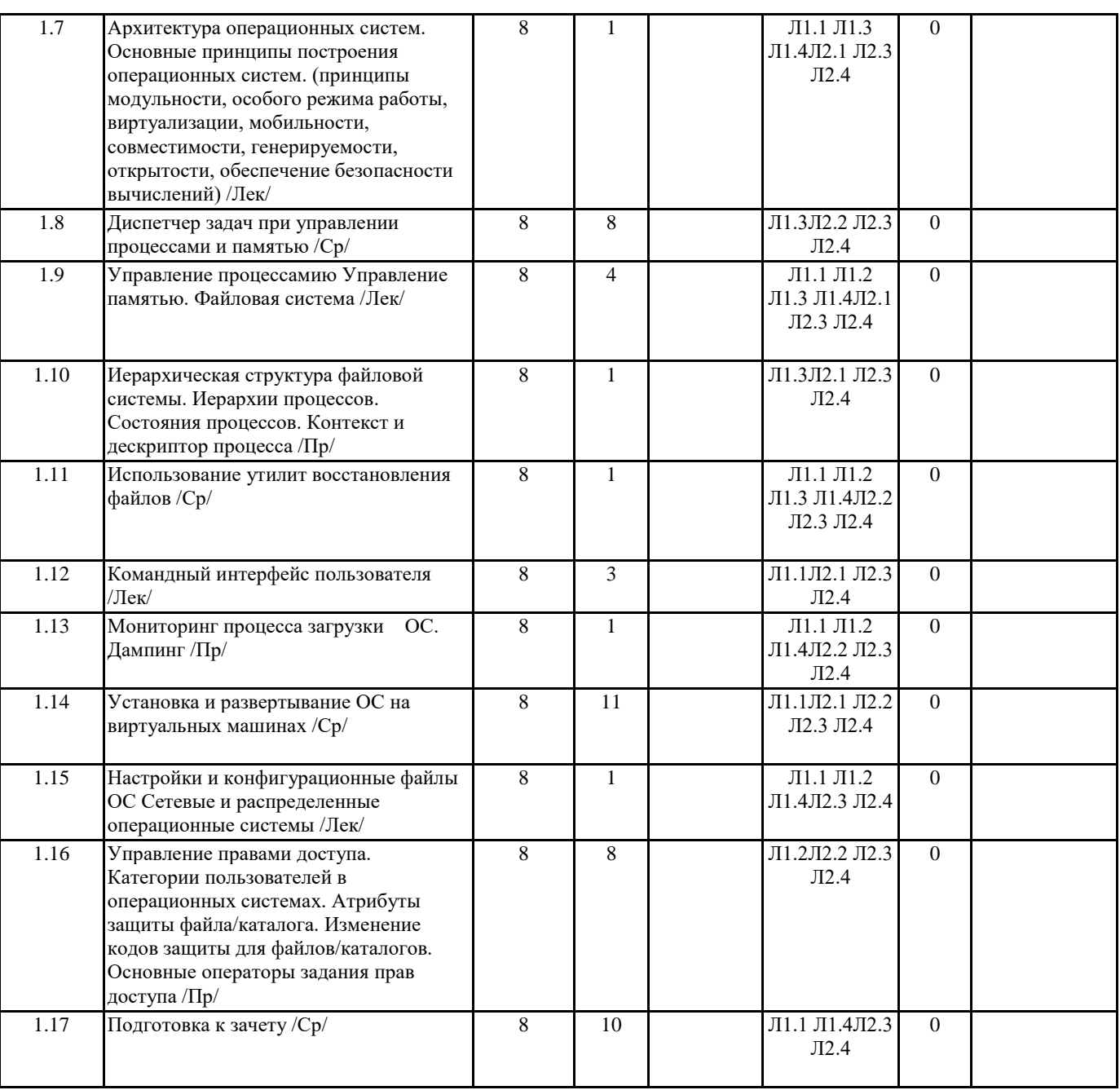

## **5. ФОНД ОЦЕНОЧНЫХ СРЕДСТВ**

#### **5.1. Контрольные вопросы и задания**

Классификация операционных систем.

Суть микро-ядерной архитектуры.

Архитектура операционной системы Windows.

Архитектура операционной системы Unix.

С помощью какой команды можно перемещаться между дисками?

Какой командой можно создать каталог?

Какой командой можно перемещаться по каталогам (папкам)?

Какой командой можно произвести копирование файла(ов)??

Как изменить настройки даты и времени в операционной системе Microsoft Windows?

Как настроить звуковую схему в операционной системе Microsoft Windows?

Как сменить указатель мыши в операционной системе Microsoft Windows?

Как добавить принтер в операционной системе Microsoft Windows?

Как настроить сеть в операционной системе Microsoft Windows ?

Где можно ознакомиться со списком оборудования в операционной системе Microsoft Windows?

Как настроить свойства экрана в операционной системе Microsoft Windows?

Как папку сделать общедоступной в сети в операционной системе Microsoft Windows?

Какие настройки операционной системы Windows можно выполнить в процессе установки?

Какие процедуры проверки законности предлагается осуществить в процессе установки операционной системы Windows ?

Где сосредоточены основные элементы управления операционной системой Windows? Что необходимо настроить для использования ресурсов локальной сети в Windows ? Как полностью остановить систему обновления операционной системы Windows? Чем управляет центр обеспечения безопасности Windows? Как настроить профиль, используемый операционной системой Windows по умолчанию? Что такое процесс клонирования операционной системы Windows и как его выполнить? Как установить Active Directory? Для чего предназначена Active Directory? Как правильно создавать пользователей в Active Directory? Как настроить ограничения для пользователей в Active Directory? Как создать обязательный и перемещаемый профиль пользователя в Active Directory? Как перенаправить папки пользователей в Active Directory? Что в системах семейства Unix понимается под термином "root"? Есть ли в операционных системах семейства Unix понятие дисков? Что такое пакеты в операционных системах семейства Unix? Что может произойти, если неправильно установить пакеты в операционных системах семейства Unix? Как обеспечить восприятие системой Unix ввод русских символов с клавиатуры? Как изменить сочетание клавиш для переключения между раскладками клавиатуры в Unix? Как изменить IP-адрес и имя компьютера в Unix? Как организовать доступ к системе семейства Unix из операционной системы семейства Microsoft Windows? Назовите программы-аналоги в операционной системе Linux (диспетчера задач, каль-кулятора, Paint'а и т.п.). Как можно установить дополнительное программное обеспечение в Unix? Как можно настроить терминальный сервер на базе Windows Как управлять пользователями, которые осуществили вход в терминальный сервер? Как правильно установить программное обеспечение на терминальный сервер на базе Windows 2003? 5.2. Темы письменных работ 5.3. Фонд оценочных средств

## 5.4. Перечень видов оценочных средств

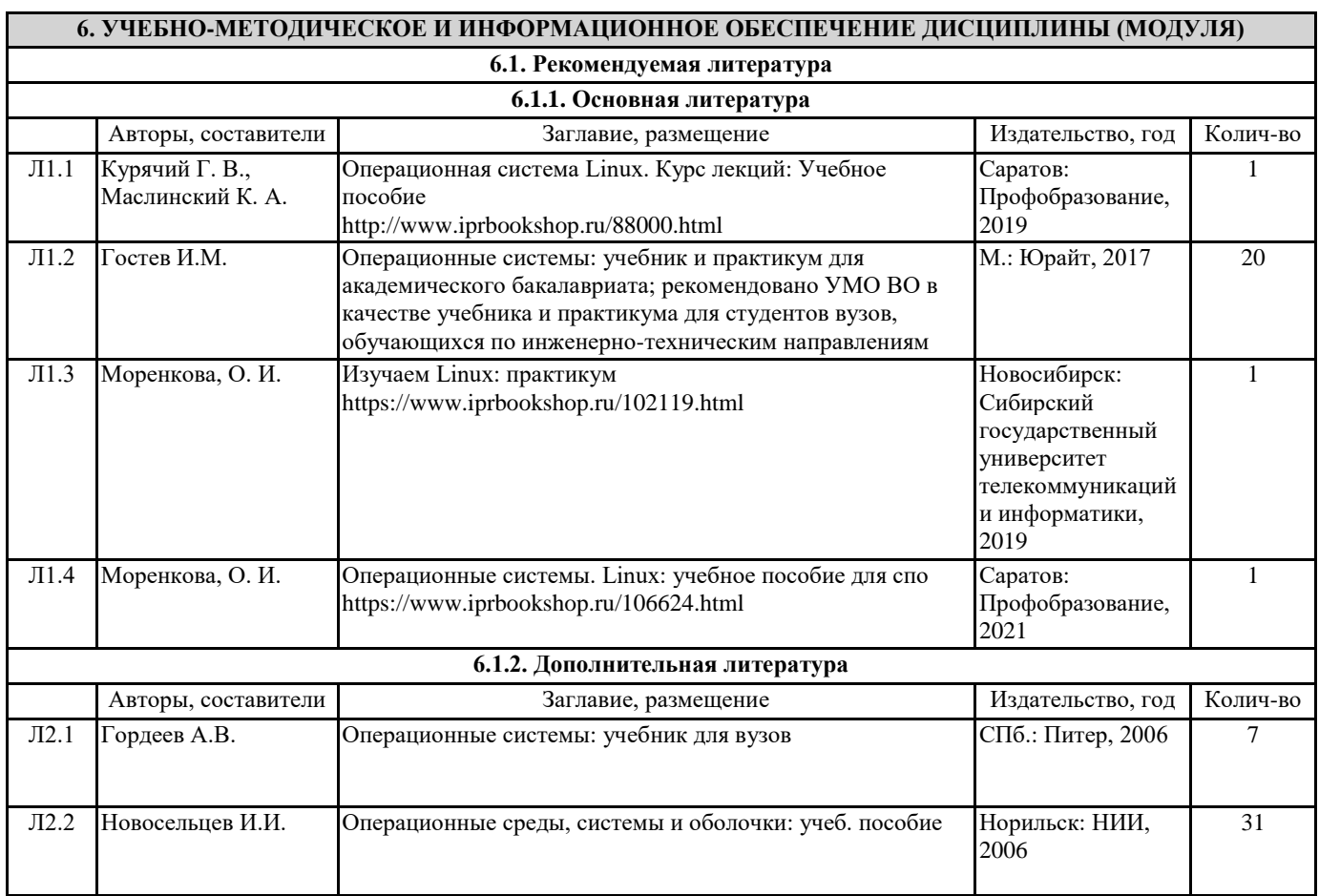

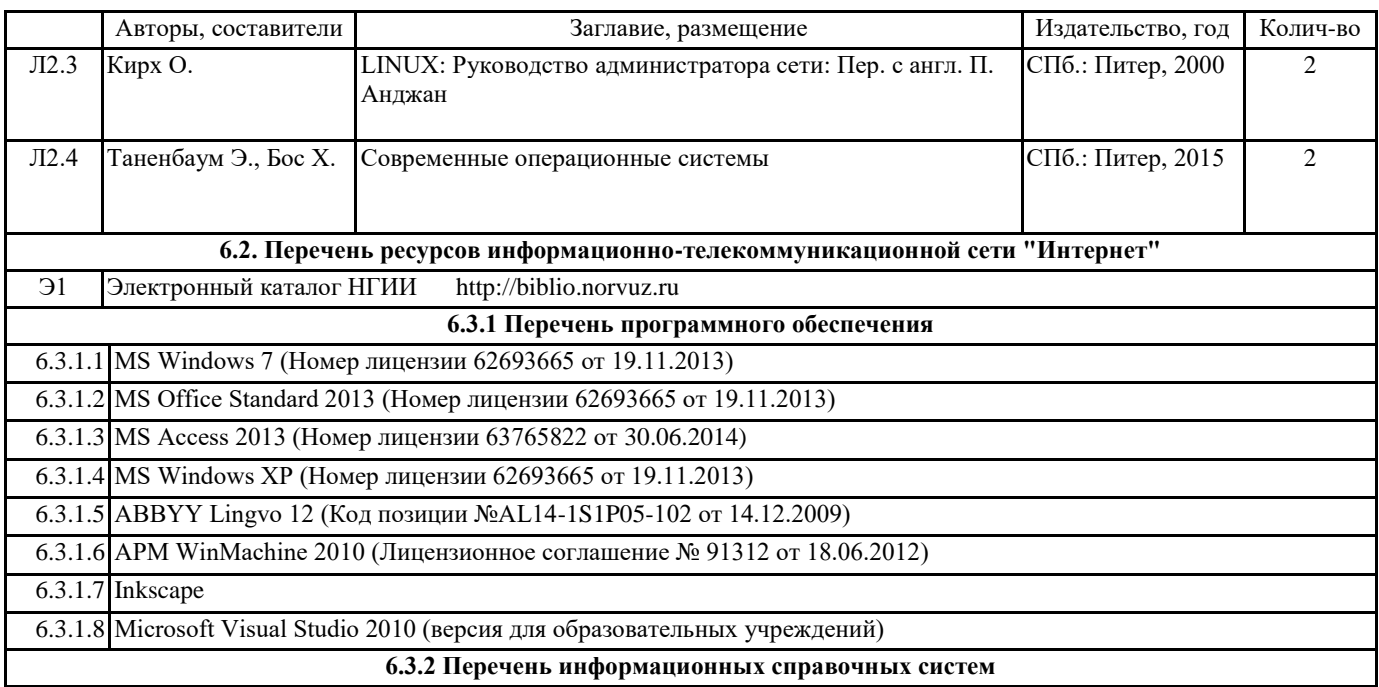

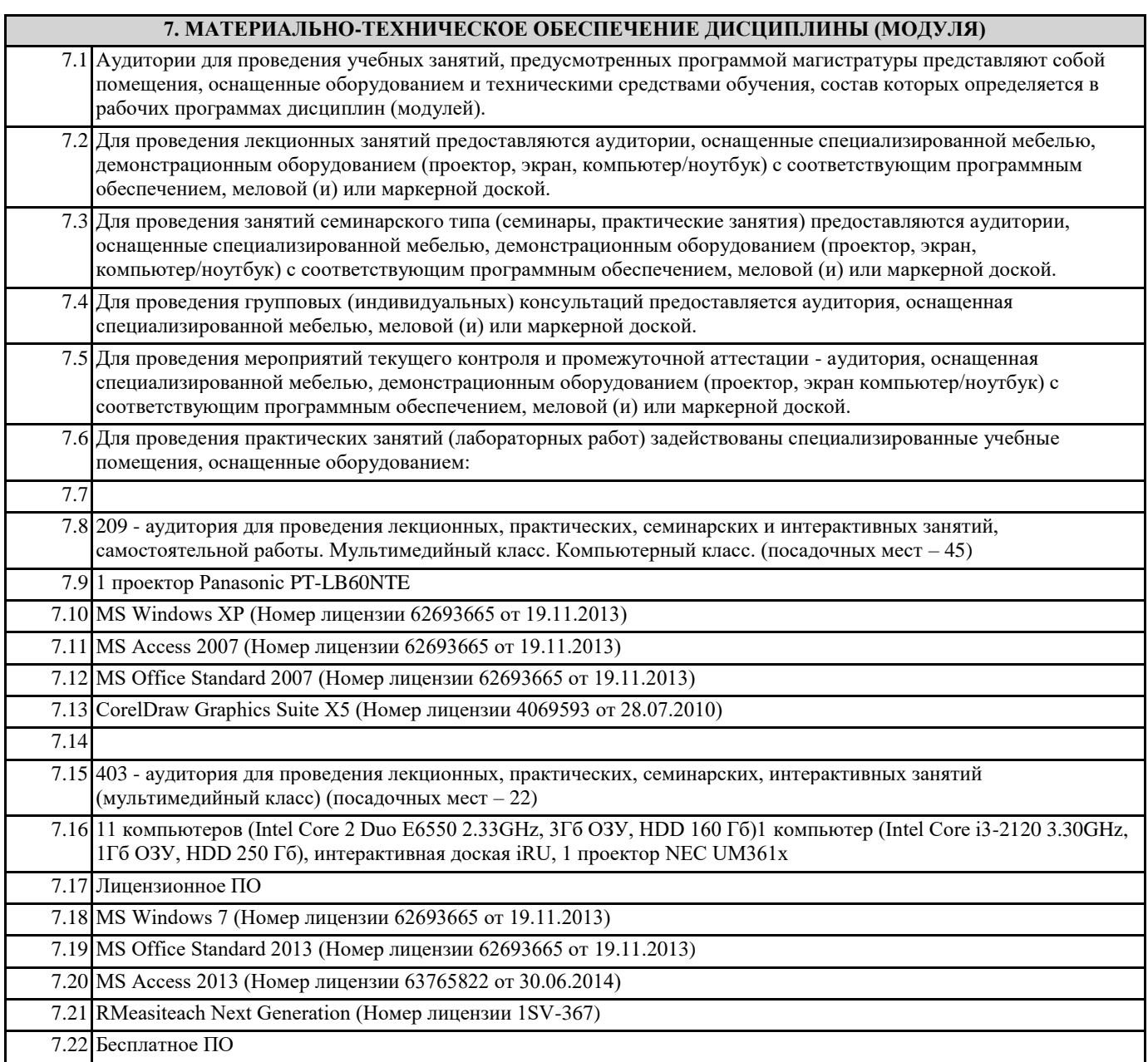

┑

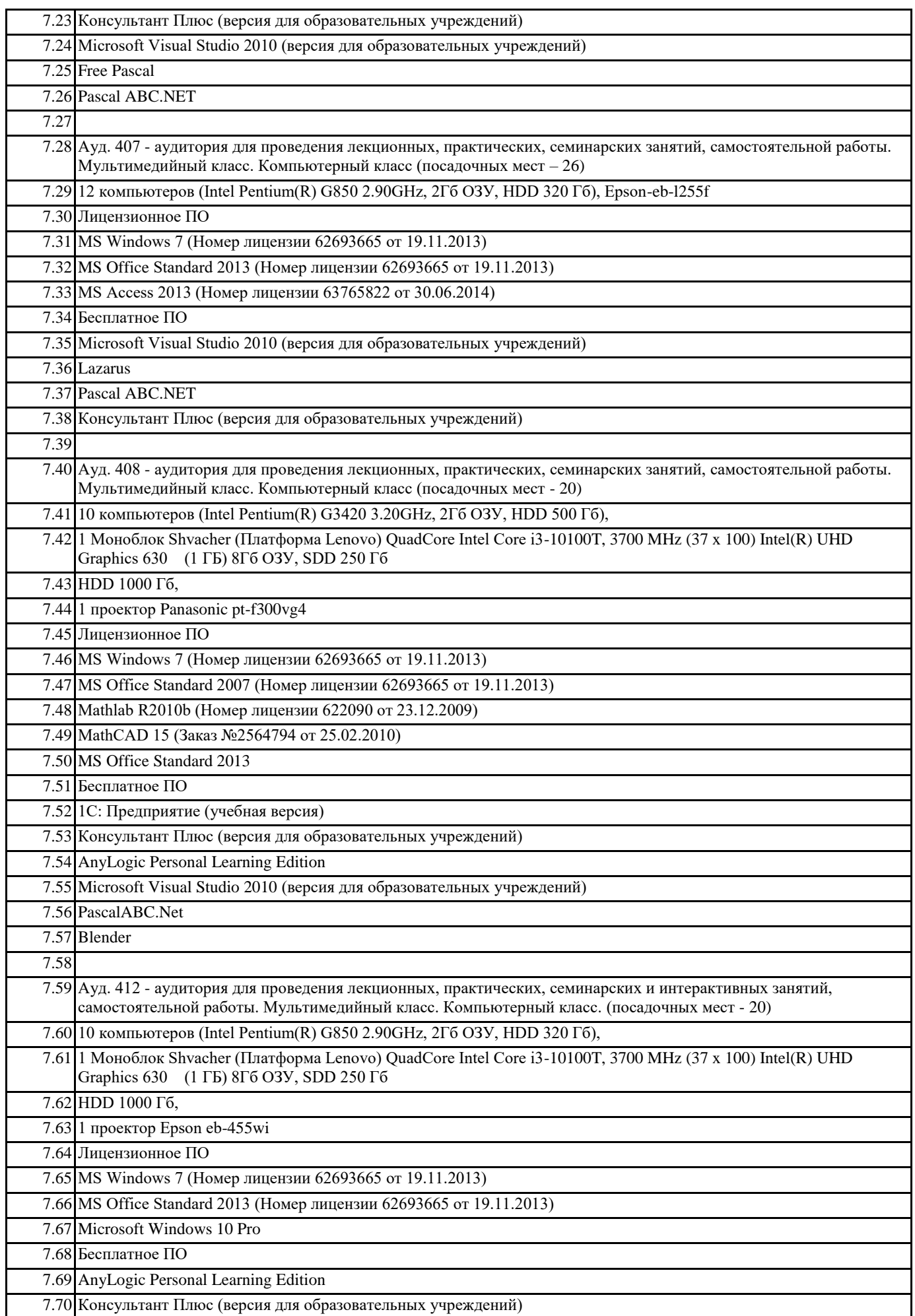

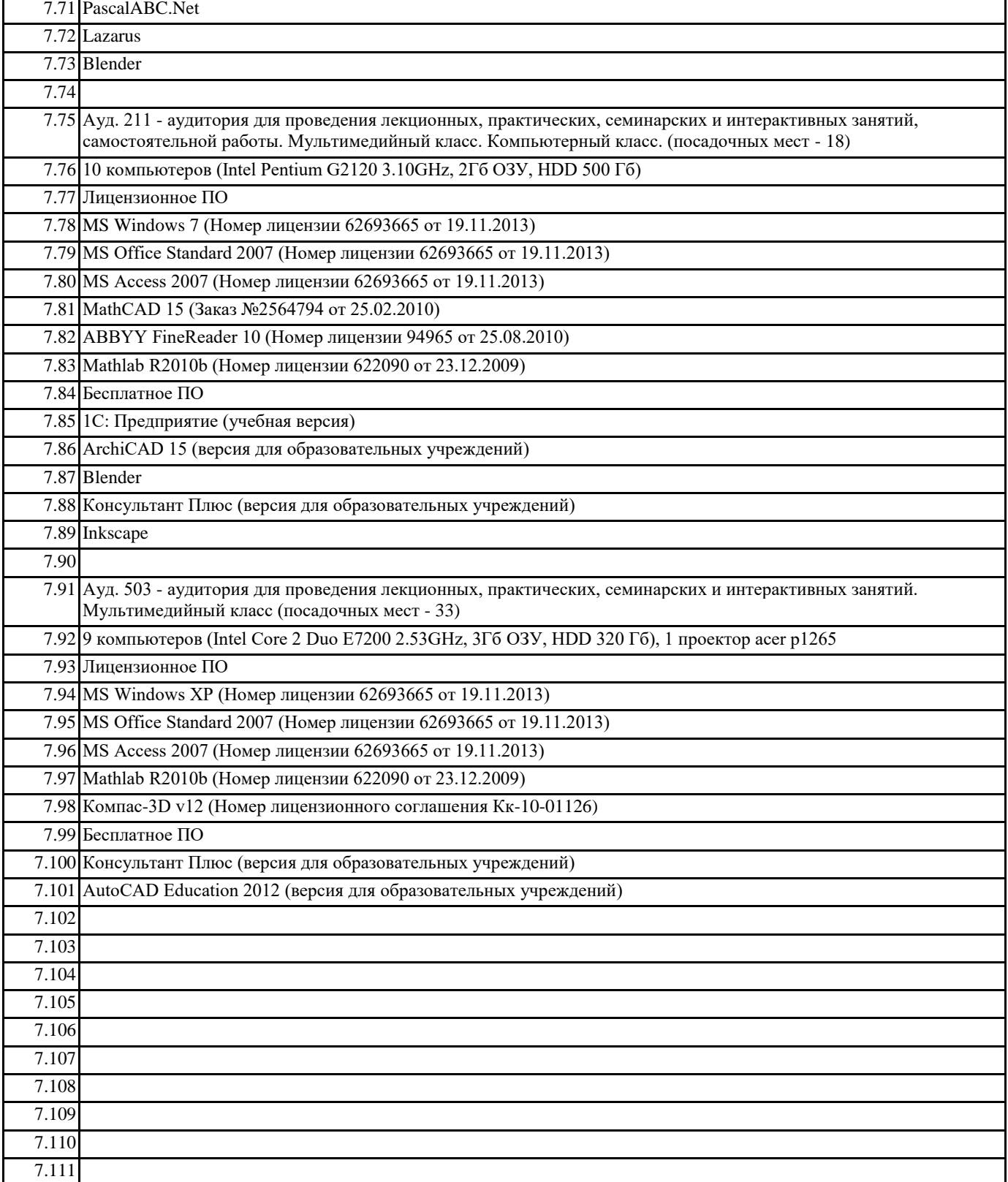

## **8. МЕТОДИЧЕСКИЕ УКАЗАНИЯ ДЛЯ ОБУЧАЮЩИХСЯ ПО ОСВОЕНИЮ ДИСЦИПЛИНЫ (МОДУЛЯ)**

Контроль и оценка результатов освоения учебной дисциплины осуществляется преподавателем в процессе проведения лабораторных работ, тестирования, а также выполнения обучающимися индивидуальных заданий, проектов, исследований